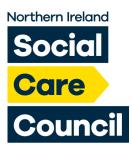

## How to Pay Your Fee Online

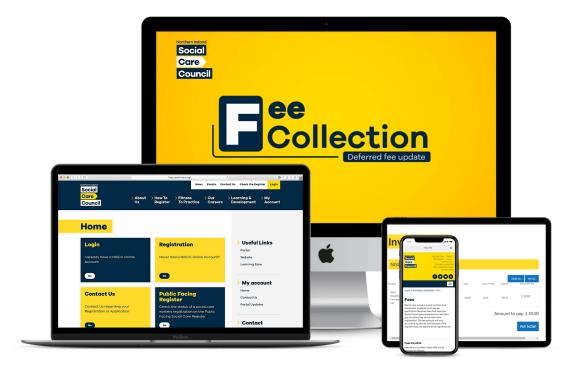

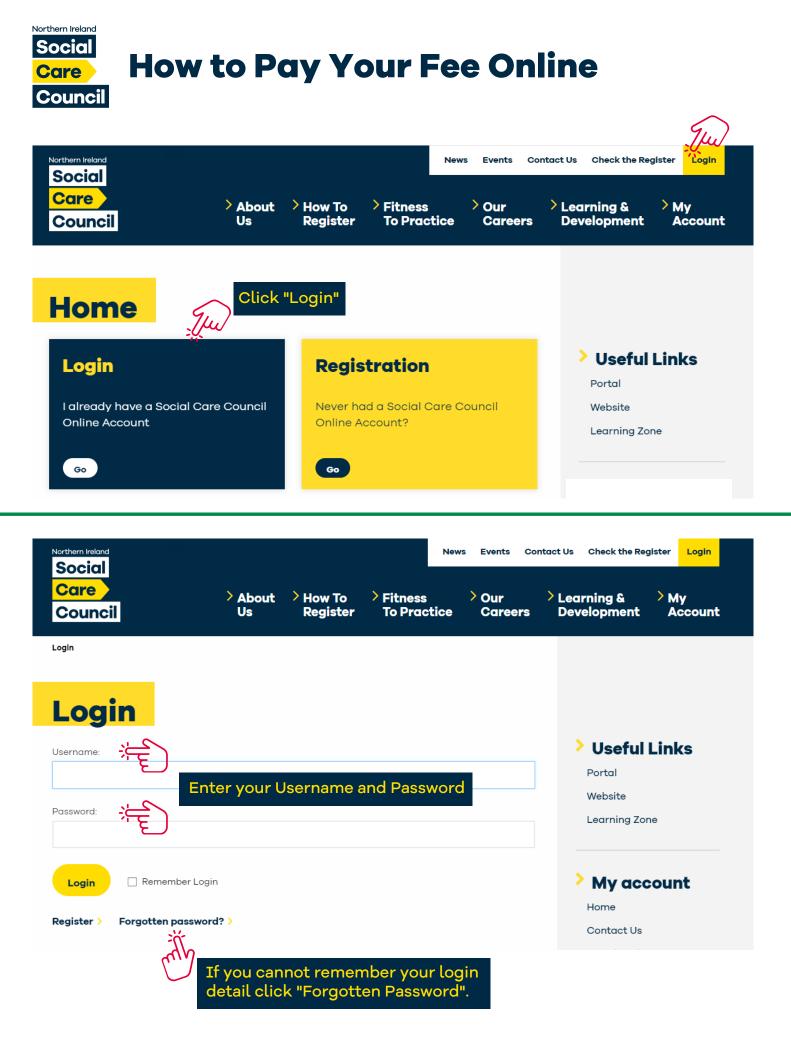

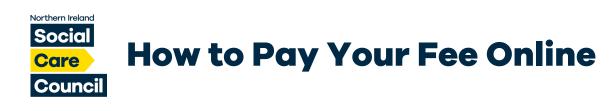

## Home

Hi, CCW you are currently logged in to the Northern Ireland Social Care Council user portal.

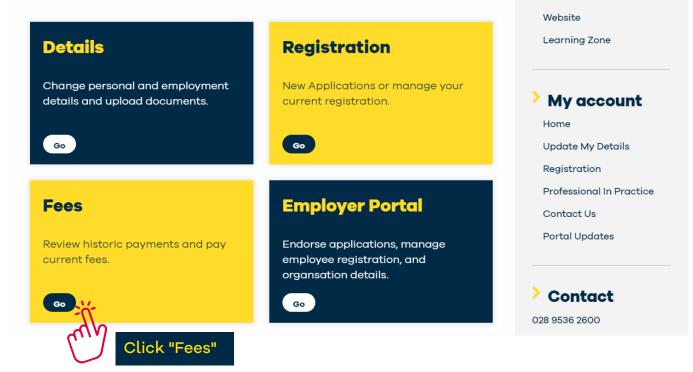

## **Unpaid Fees**

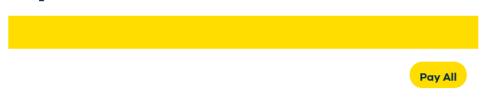

## Adult Residential Care Worker (App Fee) (INV-287376-V2B4K6)

| Product                                    | Unit<br>Price | Quantity | Vat   | Total  | Amount<br>Paid | Balance | Amount To Pay    |
|--------------------------------------------|---------------|----------|-------|--------|----------------|---------|------------------|
| Adult Residential Care Worker<br>(App Fee) | £30.00        | 1        | £0.00 | £30.00 | £0.00          | £30.00  | £30.00           |
|                                            |               |          |       | £30.00 | £0.00          | £30.00  | £ 30.00          |
|                                            |               |          |       |        | . <b>.</b>     | Amo     | ount to pay: £ ( |

"Pay Now" you will then be asked to enter your payment details.

00

Pay Now

Useful Links

Portal

Please Note: There is a 20 character limit within the card name field. Please enter your name as printed on your card.